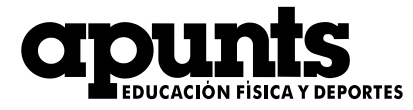

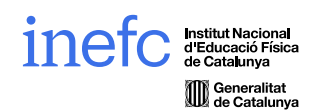

## LISTA DE CONTROL 24/01/2024

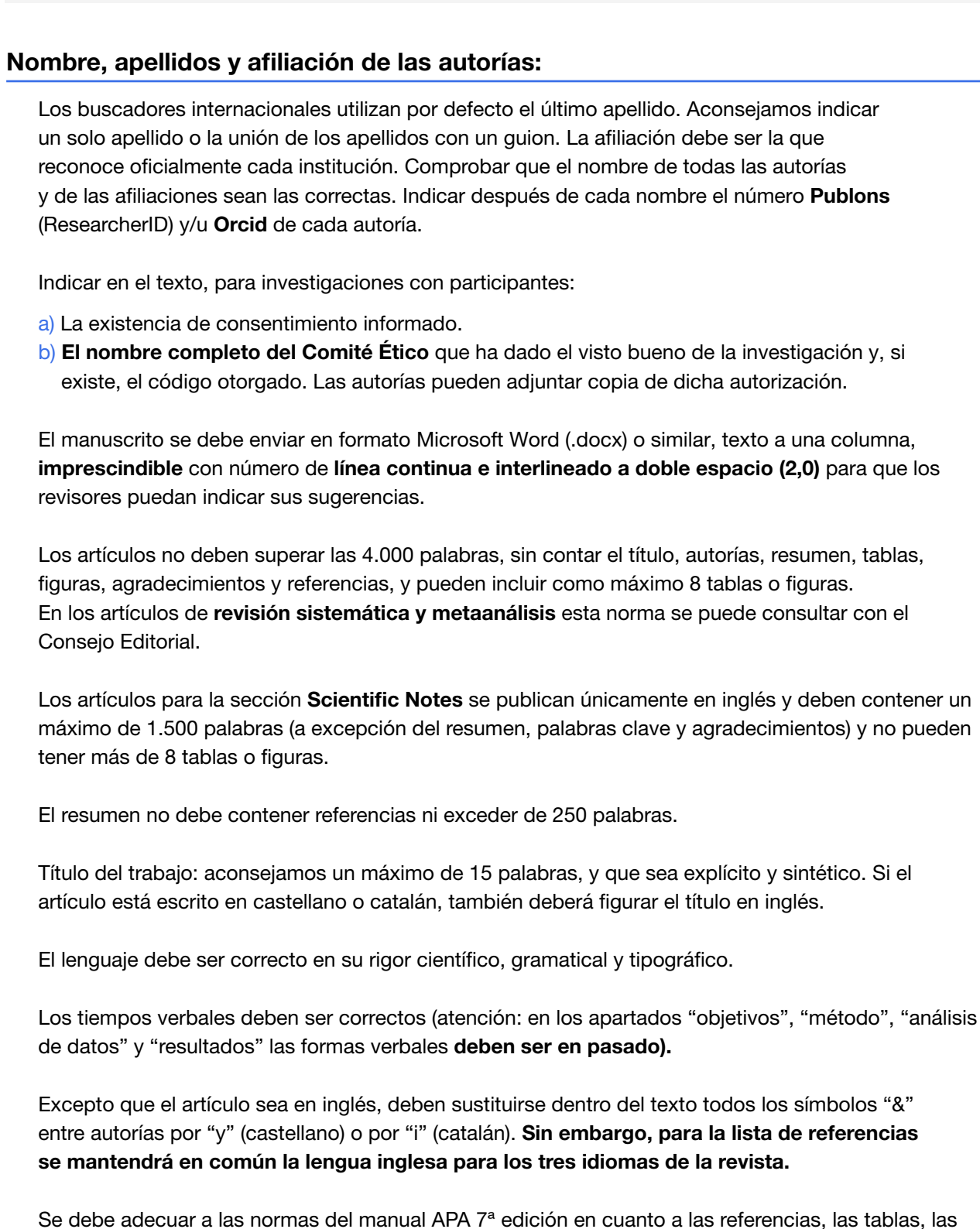

• https://apastyle.apa.org/style-grammar-guidelines/references/examples#journal

figuras y la notación estadística y de datos.

• https://revista-apunts.com/wp-content/uploads/2022/04/3\_Normas-APA-7-ed-2019-11-6.pdf

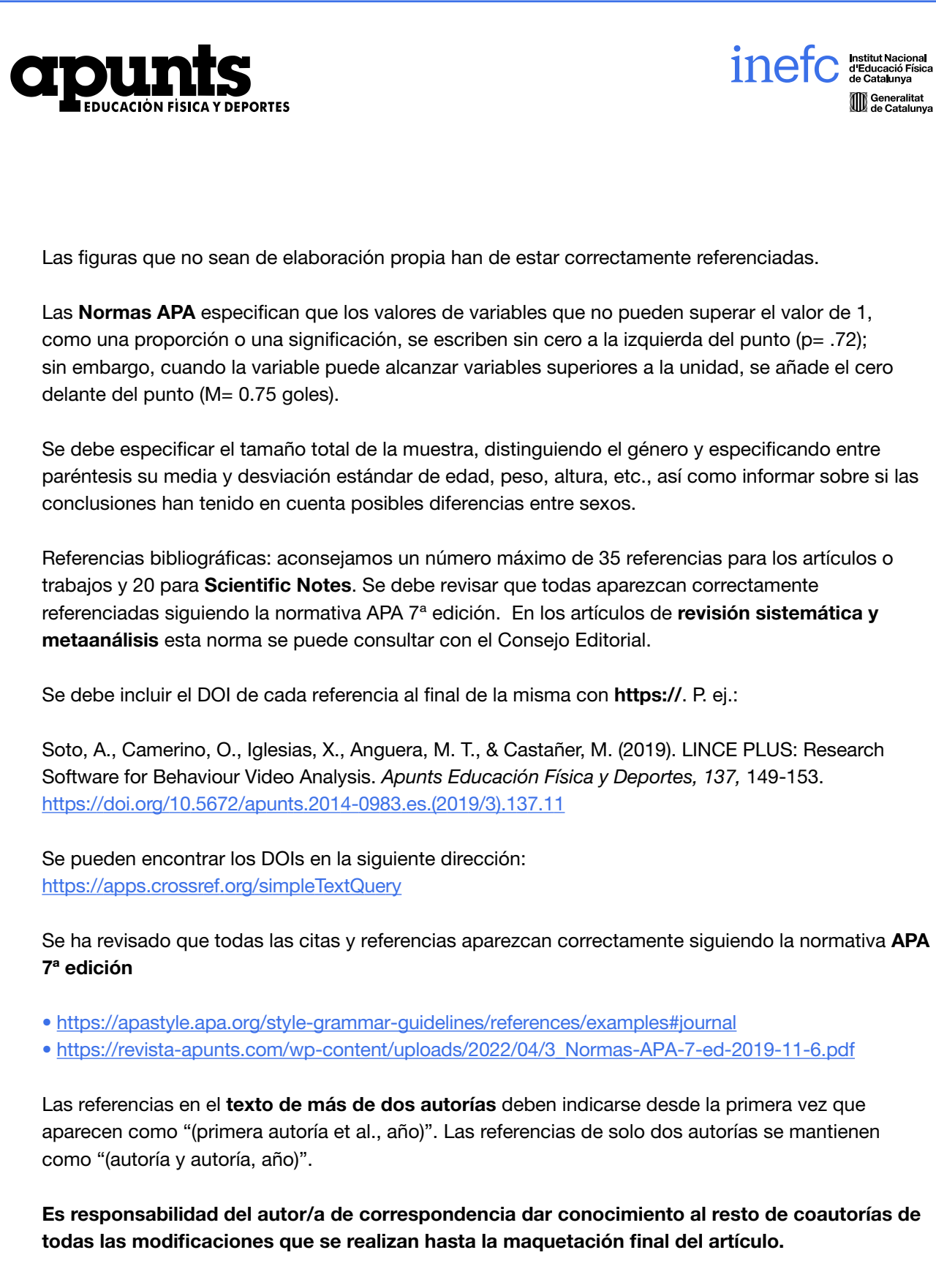